# **Implantación de Aplicacións Web (Ciclo ASIR)**

**Implantación de Aplicacións Web do Ciclo ASIR**

- **Curso:** 1º
- **Duración:** 55 horas
- **Profesorado:** Informática

#### **Sumario**

- [1](#page-0-0) [RA1. Prepara o contorno de desenvolvemento e os servidores de aplicacións web instalando e integrando as funcións necesarias](#page-0-0)
- [2](#page-0-1) [RA2. Selecciona e implanta xestores de contidos e establece a configuración dos seus parámetros](#page-0-1)
- [3](#page-1-0) [RA3. Administra xestores de contidos e adáptaos aos requisitos, de xeito que se garanta a integridade da información](#page-1-0)
- [4](#page-1-1) [RA4. Xestiona aplicacións de ofimática web integrando funcións, de xeito que se asegure o acceso á información](#page-1-1)
- [5](#page-1-2) [RA5. Xera documentos web utilizando linguaxes de guións de servidor](#page-1-2)
- [6](#page-2-0) [RA6. Xera documentos web con acceso a bases de datos utilizando linguaxes de guións de servidor](#page-2-0)
- [7](#page-2-1) [RA7. Realiza modificacións en xestores de contidos adaptando a súa aparencia e a súa funcionalidade](#page-2-1)

#### <span id="page-0-0"></span>**RA1. Prepara o contorno de desenvolvemento e os servidores de aplicacións web instalando e integrando as funcións necesarias**

**? CA1.1.** Identificouse o software necesario para o seu funcionamento.

- Análise de requisitos.

- **? CA1.2.** Identificáronse as tecnoloxías empregadas.
- **? CA1.3.** Instaláronse e configuráronse servidores web e de bases de datos.
	- Servidor web: instalación e configuración.
- **? CA1.4.** Recoñecéronse as posibilidades de procesamento nos contornos cliente-servidor.
- **? CA1.5.** Engadíronse e configuráronse os compoñentes e os módulos necesarios para o procesamento de código no servidor.
	- Módulos e compoñentes necesarios.
- **? CA1.6.** Instalouse e configurouse o acceso a bases de datos.
	- Sistema xestor de base de datos: instalación e configuración.
- **? CA1.7.** Estableceuse e verificouse a seguridade nos accesos ao servidor.
- **? CA1.8.** Utilizáronse plataformas integradas orientadas á proba e ao desenvolvemento de aplicacións web.

- Procesamento de código: linguaxes de script en cliente e servidor.

- **? CA1.9.** Documentáronse os procedementos realizados.
	- Utilidades de proba e instalación integrada.

## <span id="page-0-1"></span>**RA2. Selecciona e implanta xestores de contidos e establece a configuración dos seus parámetros**

- **? CA2.1.** Valorouse o uso e a utilidade dos xestores de contidos.
- **? CA2.2.** Clasificáronse segundo a funcionalidade principal do sitio web que permitan xestionar.

- Tipos de xestores de contidos.

- **? CA2.3.** Instaláronse diversos tipos de xestores de contidos.
	- Instalación.
- **? CA2.4.** Diferenciáronse as súas características (uso, licenza, etc.).
	- Licenzas de uso.
- **? CA2.5.** Personalizáronse e configuráronse os xestores de contidos.
	- Requisitos de funcionamento.
	- Creación da base de datos.
	- Estrutura.
	- Creación de contidos.
	- Personalización da interface.
- **? CA2.6.** Activáronse e configuráronse os mecanismos de seguridade proporcionados polos propios xestores de contidos.
	- Mecanismos de seguridade integrados.
- **? CA2.7.** Realizáronse probas de funcionamento.
	- Verificación do funcionamento e do rendemento.

## <span id="page-1-0"></span>**RA3. Administra xestores de contidos e adáptaos aos requisitos, de xeito que se garanta a integridade da información**

**? CA3.1.** Adaptáronse e configuráronse os módulos do xestor de contidos.

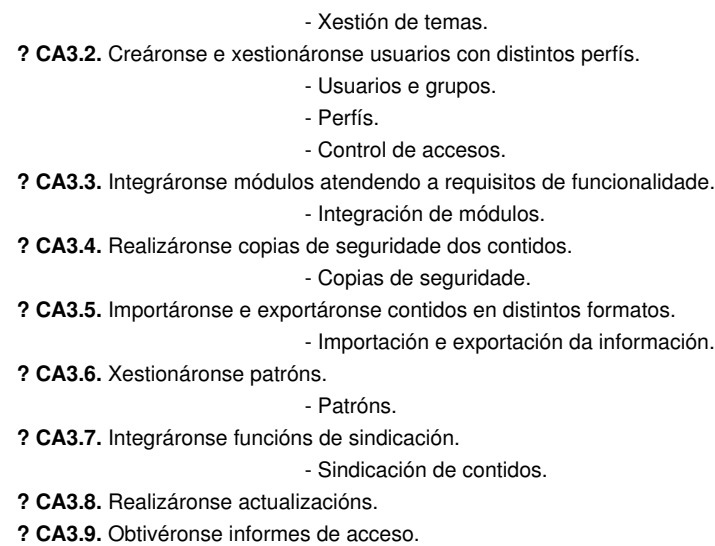

## <span id="page-1-1"></span>**RA4. Xestiona aplicacións de ofimática web integrando funcións, de xeito que se asegure o acceso á información**

- **? CA4.1.** Recoñeceuse a utilidade das aplicacións de ofimática web.
- **? CA4.2.** Clasificáronse segundo a súa funcionalidade e prestacións específicas.
	- Tipos de aplicacións.
- **? CA4.3.** Instaláronse aplicacións de ofimática web.
	- Instalación.
	- Integración de aplicacións heteroxéneas.
- **? CA4.4.** Configuráronse as aplicacións para as integrar nunha intranet.
	- Configuración.
- **? CA4.5.** Xestionáronse as contas de usuario.
	- Xestión de usuarios.
- **? CA4.6.** Aplicáronse criterios de seguridade no acceso dos usuarios.
	- Control de accesos.
	- Aseguramento da información.
- **? CA4.7.** Usáronse as aplicacións de xeito cooperativa.

**? CA4.8.** Elaborouse documentación relativa ao uso e á xestión das aplicacións.

### <span id="page-1-2"></span>**RA5. Xera documentos web utilizando linguaxes de guións de servidor**

**? CA5.1.** Identificáronse as linguaxes de guións de servidor máis salientables.

- Clasificación.

- **? CA5.2.** Recoñeceuse a relación entre as linguaxes de guións de servidor e as linguaxes de marcas utilizadas nos clientes.
	- Integración coas linguaxes de marcas.
- **? CA5.3.** Recoñeceuse a sintaxe básica dunha linguaxe de guións concreta.
	- Sintaxe.
	- Ferramentas de edición de código.
- **? CA5.4.** Utilizáronse estruturas de control da linguaxe.
	- Elementos da linguaxe.
	- Comentarios.
- **? CA5.5.** Definíronse e utilizado funcións.

- Funcións integradas e de usuario.

- Xestión de errores.

**? CA5.6.** Utilizáronse formularios para introducir información.

- Mecanismos de introdución de información: formularios.

**? CA5.7.** Establecéronse e usáronse mecanismos para asegurar a persistencia da información entre distintos documentos web relacionados.

**? CA5.8.** Identificáronse e aseguráronse os usuarios que acceden ao documento web.

- Autenticación de usuarios.

- Control de accesos.

**? CA5.9.** Verificouse o illamento do contorno específico de cada usuario.

- Sesións.

- Configuración do intérprete.

### <span id="page-2-0"></span>**RA6. Xera documentos web con acceso a bases de datos utilizando linguaxes de guións de servidor**

**? CA6.1.** Identificáronse os sistemas xestores de bases de datos máis utilizados en contornos web.

**? CA6.2.** Verificouse a integración dos sistemas xestores de bases de datos coa linguaxe de guións de servidor.

- Integración das linguaxes de script de servidor cos sistemas xestores de base de datos.

**? CA6.3.** Configurouse na linguaxe de guións a conexión para o acceso ao sistema xestor de base de datos.

- Conexión a bases de datos.

**? CA6.4.** Creáronse bases de datos e táboas no xestor utilizando a linguaxe de guións.

- Creación de bases de datos e táboas.

**? CA6.5.** Obtívose e actualizouse a información almacenada en bases de datos.

- Recuperación da información da base de datos desde unha páxina web.
- Modificación da información almacenada: insercións, actualizacións e borrados.
- Verificación da información.

**? CA6.6.** Aplicáronse criterios de seguridade no acceso dos usuarios.

- Mecanismos de seguridade e control de accesos.

**? CA6.7.** Verificouse o funcionamento e o rendemento do sistema.

- Xestión de errores.

- Verificación do funcionamento e probas de rendemento.

## <span id="page-2-1"></span>**RA7. Realiza modificacións en xestores de contidos adaptando a súa aparencia e a súa funcionalidade**

**? CA7.1.** Identificouse a estrutura de directorios do xestor de contidos.

**? CA7.2.** Recoñeceuse a funcionalidade dos ficheiros que utiliza e a súa natureza (código, imaxes, configuración, etc.).

- Recoñecemento de elementos involucrados.

**? CA7.3.** Seleccionáronse as funcionalidades que cumpra adaptar e incorporar.

**? CA7.4.** Identificáronse os recursos afectados polas modificacións.

- Selección de modificacións para realizar.
- Modificación da aparencia.
- **? CA7.5.** Modificouse o código da aplicación para incorporar novas funcións e adaptar outras existentes.

- Incorporación e adaptación de funcionalidades.

**? CA7.6.** Verificouse o correcto funcionamento dos cambios realizados.

- Verificación do funcionamento.

**? CA7.7.** Documentáronse os cambios realizados.

- Documentación.